# **Protokoll Jahreshauptversammlung Reitverein Birkenhof in Rissen vom 21.01.2019**

# **Sitzungsbeginn 19 Uhr 45**

#### **TOP 1: Begrüßung und Bericht der ersten Vorsitzenden Lida Mandix über das vergangene Jahr**

Lida begrüßt die anwesenden Vereinsmitglieder und stellt die Beschlussfähigkeit fest . Im vergangenen Jahr gab es zahlreiche Veranstaltungen im Birkenhof:

Es begann mit dem traditionellen Grünkohlessen im Restaurant des Reitstall Klövensteen. Dann folgten Faschingsreiten, Osterfeuer, im Juni eine Schnitzeljagd mit Zeltübernachtung und Grillen. Ende August fand das Reitturnier statt mit Dressuren bis zur Klasse M am Samstag und Springen bis Klasse L am Sonntag. Wir hatten viele Nachnennungen, die zwar für die Kasse des Vereins gut waren, aber dafür doch einige Zeitverzögerungen mit sich brachten.Die Bewirtung im Casino wurde sehr gelobt.

Dann gab es Reiterspiele für Groß und Klein, die Pferdewaage war da – vielen Dank an Familie Mitzkus für die Organisation – und es fand ein Oktoberfest statt. Dieses war leider etwas gering besucht aber trotzdem gelungen. Vielleicht finden sich im Herbst 2019 ja mehr Einsteller und Vereinsmitglieder ein...

Im Dezember gab es wieder das Weihnachtsreiten mit der

Steckenpferdquadrille der Kleinsten und auch einer Vorführung der "Großen" Quadrillereiter. Vorher wurden in der Küche des Casino fleißig Kekse gebacken. Der Weihnachtsmann kam und im Casino gab es ein gemütliches Beisammensein .Vielen Dank an alle ehrenamtlichen Helfer für die schönen Veranstaltungen!

Übers Jahr verteilt fanden mehrere Sitzschulungen statt.

#### **TOP 2: Bericht des Kassenwarts**

Heiko Brunckhorst hatte folgende Zahlen für uns:

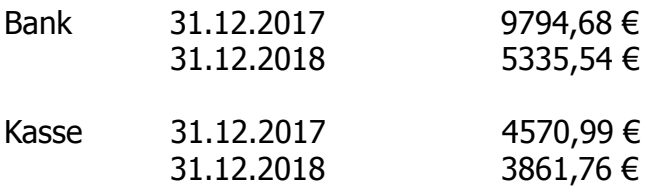

Der Verein steht solide da, es sind allerdings etliche Austritte von jugendlichen Mitgliedern zu verzeichnen seit das Voltigieren im Sommer eingestellt wurde. Wie den meisten bekannt ist sind die Voltigierpferde Carlsson und Akyro in ihre wohlverdiente Rente an die Nordsee gezogen. Auch wird es immer

schwieriger Sponsoren für das Reitturnier zu finden, so dass der Verein dort auch einige Mehrausgaben hatte.

# **TOP 3 Entlastung des Vorstands**

Die Kasse wurde von den Revisoren Tim Vollmer und Jessika Merker stichprobenartig geprüft und es wurden keine Beanstandungen gefunden. Der Vorstand wurde einstimmig entlastet.

## **TOP 4 Neuwahlen**

Zum neuen Revisor wurde einstimmig Jan Ostrowski für zwei Jahre gewählt. Tim Vollmer war 2018 für zwei Jahre gewählt worden.

Weiter standen turnusmäßig der Posten des ersten Vorsitzenden und des Kassenwarts zur Wahl.

Zur ersten Vorsitzenden wurde einstimmig Lida Mandix wiedergewählt. Zum Kassenwart wurde ebenfalls einstimmig Heiko Brunckhorst wiedergewählt.

Vielen Dank allen alten und neuen Ehrenamtlichen für ihre Bereitschaft sich für den Verein einzusetzen.

## **TOP 5 Ausblick auf 2019**

Bereits stattgefunden hat das beliebte Grünkohlessen am 19.1.2018. Im nächsten Jahr wird es auf jeden Fall wieder stattfinden und zwar im Februar mit einem gemeinsamen Spaziergang vom Birkenhof zum Restaurant Reitstall Klövensteen. Dafür wird dann wieder rechtzeitig eingeladen.

Es ist des weiteren ein Wochenendlehrgang Sitzschulung geplant, ein Aufgabenreiten mit Britta Bando, ein Lehrgang für Bodenarbeit mit Trixi voraussichtlich Ende März und Dualaktivierung. Lehrgänge auf dem Birkenhof werden für Vereinsmitglieder mit 20% bezuschusst. Wer noch Ideen für Lehrgänge hat, melde sich bitte beim Vorstand, wir freuen uns auf viele Vorschläge.

Heiko möchte die Feuerwehr zu einer Informationsveranstaltung für den Brandschutz gewinnen.

Am nächsten Dienstag, den 29.01. ab 11 Uhr stellt die Firma Kärcher einen Heubedampfer für große Rundballen vor. Vielleicht DIE Lösung für alle Pferde mit Atemwegsproblemen!

Natürlich gibt es wieder ein Osterfeuer am Ostersamstag zu dem alle Einsteller auch mit ihren Familien herzlich willkommen sind.

Im Juni ist eine Schnitzeljagd mit Übernachtung im Stallzelt geplant.

Das Turnier findet am 24. und 25.8. statt. Vorschläge für die Ausschreibung

bitte schnell an Lida

# **TOP 6 Verschiedenes und Anträge**

Es gab einen Antrag das Grünkohlessen im Februar stattfinden zu lassen, diesem wurde sehr gern stattgegeben.

In diesem Zusammenhang bittet Heiko diejenigen Teilnehmer des Grünkohlessens am letzten Samstag ,die vergessen haben ihre Getränke zu bezahlen dies doch bei Gelegenheit nachzuholen. Es sind leider Getränke für insgesamt noch 160€ noch nicht bezahlt worden . Stand am Montag, den  $21.1.$ 

Es wurde darauf hingewiesen dass im Landkreis Rendsburg Eckerförde bestätigte Herpesfälle aufgetreten sind. Wer mit seinem Pferd unterwegs ist, möge bitte auch im eigenen Interesse die gängigen Hygienemaßnahmen beachten.

## **Die Sitzung endete um 20 Uhr 25**